**DELL"** 

# **حول التحذيرات تحذير: تشير آلمة "تحذير" إلى احتمال حدوث تلف بالممتلكات أو إصابة شخصية أو الوفاة.**

## **الطراز 1220TMVostro ™ من Dell معلومات حول الإعداد والميزات**

**المنظر الأمامي** 

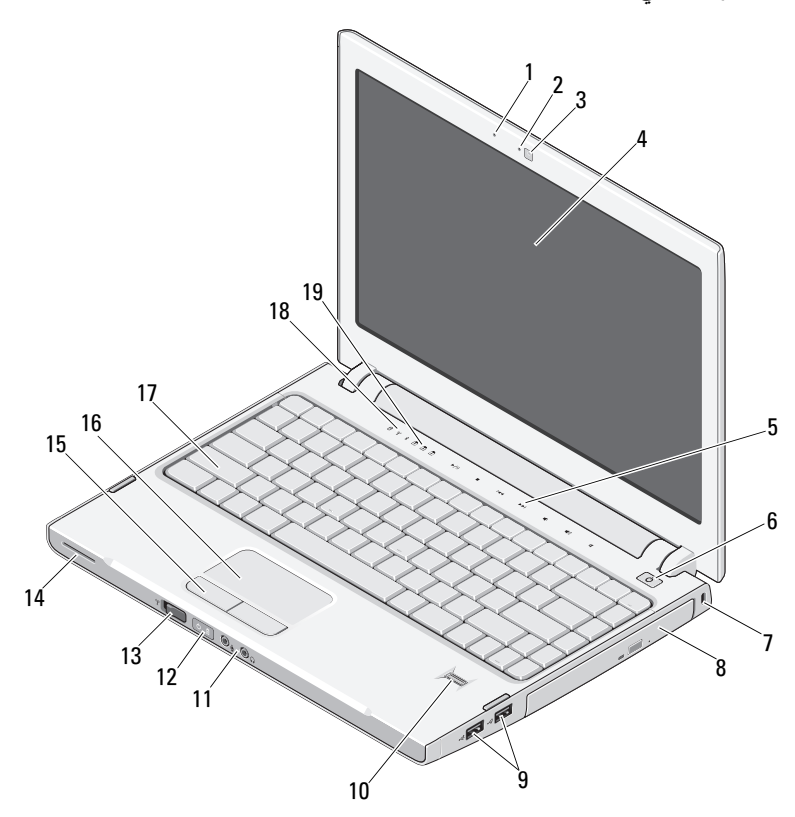

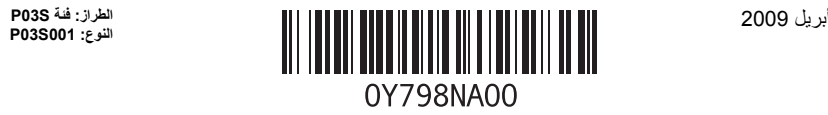

- 
- 3 الكاميرا (اختيارية) 4 الشاشة
	- 5 عناصر التحكم في الوسائط (مستوى الصوت والتقديم والترجيع وإيقاف التشغيل والتشغيل وكتم الصوت)
		-
		-
		-
- 13 المفتاح اللاسلكي 14 مكبر الصوت
- 15 أزرار لوحة اللمس ) 2( 16 لوحة اللمس
	-
	- 19 مصابيح بيان حالة لوحة المفاتيح
		- **المنظر الخلفي**
- 1 الميكروفون (اختياري) 2 مصباح الكاميرا (اختياري)
	-
	- 6 زر الطاقة
- 7 فتحة تأمين 8 الجهاز البصري في فتحة إضافة الوسائط
	- 9 موصلات USB ( ) 2 10 قارئ البصمات (اختياري)
- 11 موصلات الصوت )2( 12 مصابيح بيان حالة شحن البطارية والطاقة
	-
	-
	- 17 لوحة المفاتيح 18 مصابيح بيان حالة الجهاز

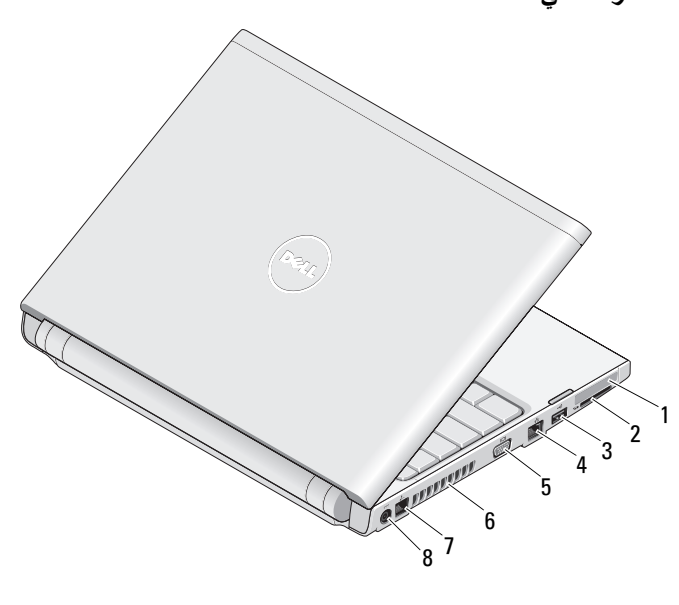

- 1 فتحة ExpressCard 2 فتحة قارئ بطاقة SD
	- 3 موصل USB 4 موصل الشبكة
		-
		-
		-
- - 5 موصل VGA 6 فتحات التبريد
- 
- 7 موصل الهاتف 8 موصل مهايئ التيار المتردد

**الإعداد السريع** 

**تحذير: قبل الشروع في أي إجراء من الإجراءات الموضحة في هذا القسم، قم بقراءة إرشادات الأمان الواردة مع الكمبيوتر الخاص بك. للحصول على معلومات إضافية حول أفضل الممارسات، انظر .www.dell.com/regulatory\_compliance تحذير: يصلح مهايئ التيار المتردد للعمل مع مآخذ التيار الكهربي في مختلف أنحاء العالم. ومع ذلك، فموصلات** الطاقة وشرائح الطاقة تختلف من دولة إلى أخرى. لذلك؛ فإن استخدام كابل غير متوافق أو توصيل الكابل بشر **يحة الطاقة أو مأخذ التيار الكهربي بصورة غير صحيحة قد يتسبب في اندلاع حريق أو تلف الأجهزة. تنبيه:عندما تقوم بفصل آابل مهايئ التيار المتردد من الكمبيوتر، أمسك الموصل، وليس الكابل نفسه، ثم**

اسحب بإحكام ولكن برفق لتفادي إتلاف الكابل. عندما تقوم بلف كابل مهايئ التيار المتردد، تأكد من أنك تتبع **اتجاه زاوية الموصل على مهايئ التيار المتردد لتفادي إتلاف الكابل.** 

**تنبيه : يأتي الكمبيوتر مزودًا ببطاقة بلاستيكية فارغة مرآّبة في فتحة بطاقة ExpressCardوفتحة قارئ بطاقة SD. تحمي البطاقات الفارغة الفتحات غير المستخدمة من الغبار والجزيئات الأخرى. احتفظ بالبطاقة الفار غة لاستخدامها عندما لا تكون هناك بطاقة ExpressCard أو بطاقة وسائط مرآّبة في الفتحة؛ فقد لا تتلاءم البطاقات الفارغة الخاصة بأجهزة آمبيوتر أخرى مع الكمبيوتر الخاص بك.** 

**ملاحظة:** قد لا تكون بعض الأجهزة مضمنة إذا لم تقم بطلبها .

- **1** قم بتوصيل مهايئ التيار المتردد بموصل مهايئ التيار المتردد الموجود في الكمبيوتر المحمول وبمأخذ التيار الكهربي.
	-
- **3** قم بتوصيل أجهزة USB، مثل الماوس أو لوحة المفاتيح **<sup>4</sup>** افتح شاشة الكمبيوتر واضغط على زر الطاقة لتشغيل (اختياري).

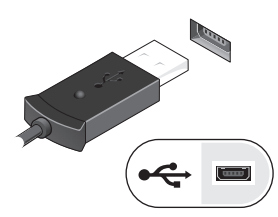

**<sup>2</sup>** قم بتوصيل آابل الشبكة (اختياري).

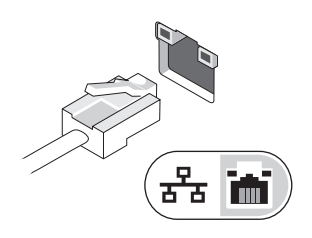

الكمبيوتر.

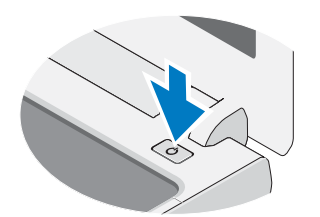

**ملاحظة:** من المستحسن أن تقوم بتشغيل الكمبيوتر وإيقاف تشغيله مرة واحدة على الأقل قبل ترآيب أية بطاقة أو توصيل الكمبيوتر بجهاز خارجي مثل الطابعة.

#### **المواصفات**

**ملاحظة:** قد تختلف العروض حسب المنطقة. المواصفات التالية هي فقط التي يتطلب القانون تضمينها في الكمبيوتر. لمزيد من المعلومات حول تهيئة الكمبيوتر، انقر فوق **Start) ابدأ)**← **Support and Help (التعليمات ) والدعم** وحدد الخيار الذي يتيح لك عرض معلومات حول الكمبيوتر .

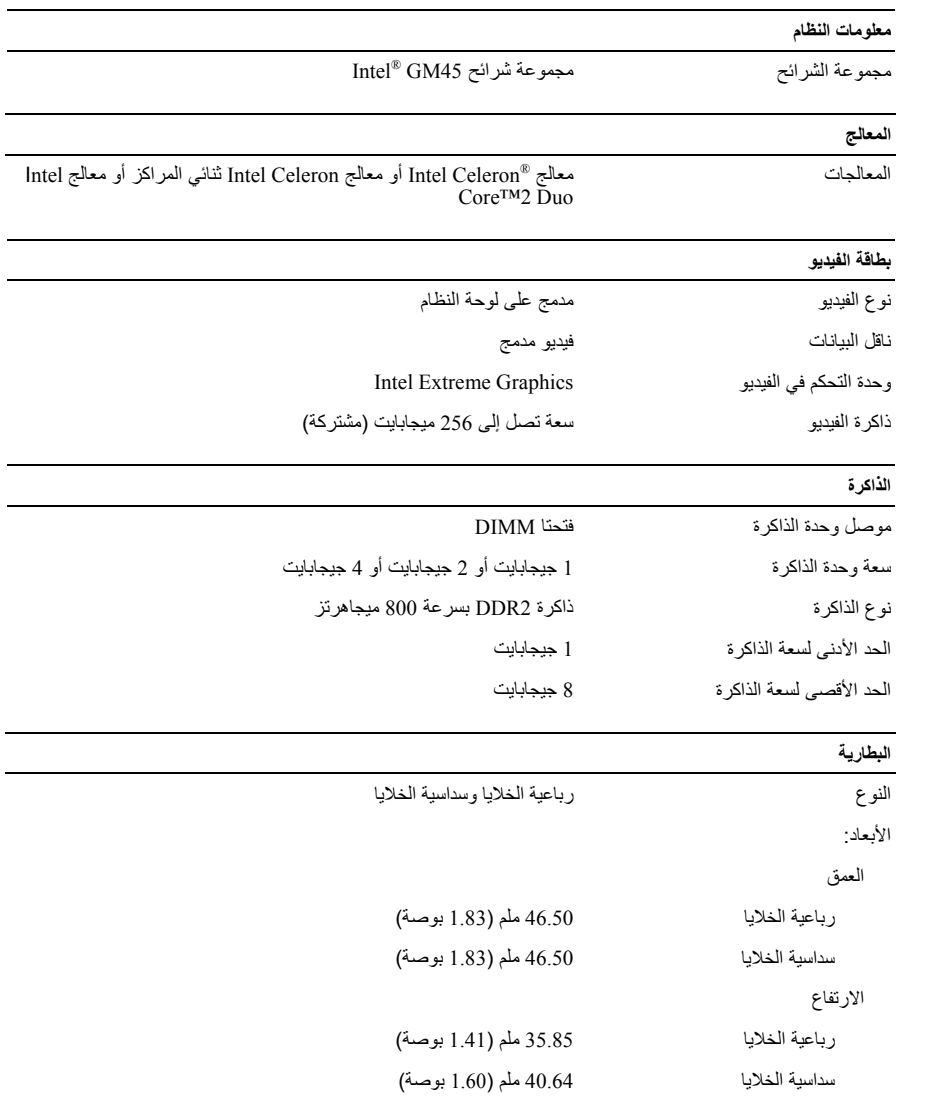

### **البطارية (يُتبع)**

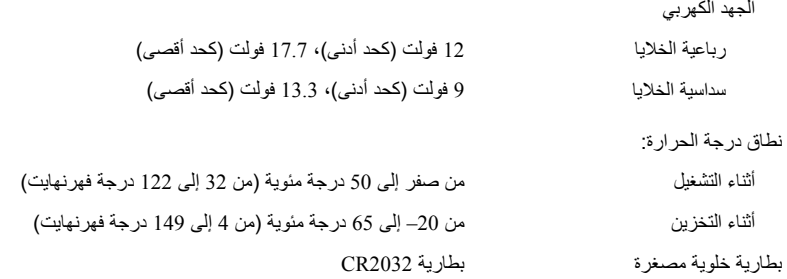

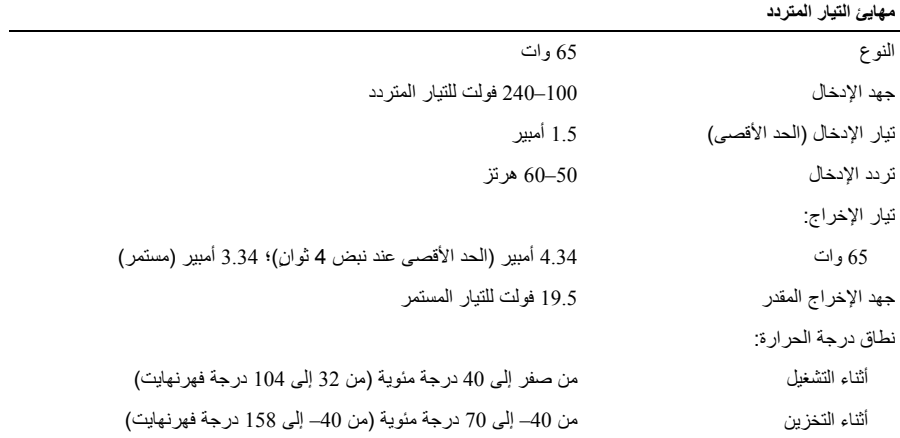

#### **الخصائص المادية**

جيجابايت وشاشة WLED ودون محرك

أقراص ضوئية

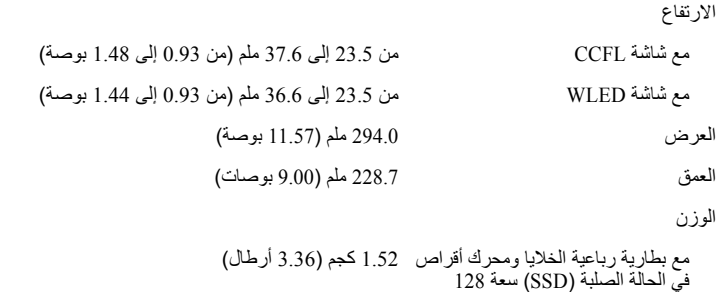

|                                                         | المواصفات البينية              |
|---------------------------------------------------------|--------------------------------|
|                                                         | نطاق درجة الحرارة:             |
| من صفر إلى 35 درجة مئوية (من 32 إلى 95 درجة فهرنهايت)   | أثناء التشغيل                  |
| من 40– إلى 65 درجة مئوية (من 40– إلى 149 درجة فهرنهايت) | أثناء التخزين                  |
|                                                         | الرطوبة النسبية (الحد الأقصى): |
| من %10 إلى %90 (دون تكاثف)                              | أثناء التشغيل                  |
| من %5 إلى %95 (دون تكاثف)                               | أثناء التخزين                  |
|                                                         |                                |

**العثور على المزيد من المعلومات والموارد** 

 $\overline{\phantom{a}}$  , which is a set of the set of the set of the set of the set of the set of the set of the set of the set of the set of the set of the set of the set of the set of the set of the set of the set of the set of th

l

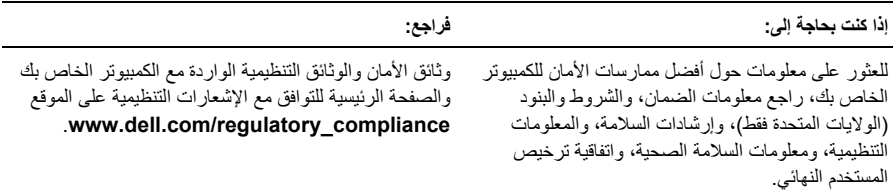

**المعلومات الواردة في هذه الوثيقة عرضة للتغيير بدون إشعار. © 2009 .Inc Dell آافة الحقوق محفوظة. طُبع في الصين. طُبع على ورق مُعاد تصنيعه.** 

يُحظر تمامًا إعادة إصدار هذه المواد بأية طريقة كانت دون الحصول على إذن كتابي من شركة .Dell Inc.

لعلامات التجارية المستخدمة في هذا النص: Dell Inc *و Vostro* هي علامات تجارية لشركة .Dell Inc، كما ن Intel Corporation هي علامات تجارية مسجلة وCore هي علامة تجارية لشركة Intel Corporation في الولايات المتحدة والدول الأخرى.

قد يتم استخدام علامات تجارية وأسماء تجارية أخرى في هذا المستند للإشارة إلى إما الكيانات المالكة لهذه العلامات والأسماء أو إلى منتجاتها. تخلي شركة .Dell Inc مسئوليتها عن أية مصلحة خاصة في علامات تجارية أو أسماء تجارية بخلاف تلك الخاصة بها.